**ConceptTutor Plus Crack Download**

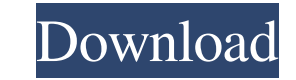

 $1/4$ 

## **ConceptTutor Plus Crack + Free PC/Windows [Latest] 2022**

Decome to the ConceptTutor Plus! The ConceptTutor Plus allows you to create multi-media learning objects in a variety of different media formats. These learning objects can be shared online or saved to disk as a compressed experience problems with the way the tool works, please contact us. Please read the included help file (Help/About) for more information on the tool and an example of a learning object that can be created with it. ConceptT The ConceptTutor Plus Video Tutorials: - Demo 1 - Demo 2 - Demo 3 - Demo 1 - Demo 5 - Demo 10 - Demo 10 - Demo 11 - Demo 11 - Demo 11 - Demo 11 - Demo 11 - Demo 11 - Demo 11 - Demo 11 - Demo 11 - Demo 11 - Demo 11 - Demo 1 - Demo 40 - Demo 41 - Demo 42 - Demo 42 - Demo 42 - Demo 44 - Demo 44 - Demo 45 - Demo 45 - Demo 45 - Demo 45 - Demo 48 - Demo 50 - Demo 51 - Demo 53 - Demo 53 - Demo 53 - Demo 63 - Demo 64 - Demo 64 - Demo 64 - Demo 64 - Demo 79

#### **ConceptTutor Plus**

KEYMACRO delivers a creative, dynamic and highly efficient way to produce and maintain your PowerPoint presentations. KEYMACRO saves you time and provides you with a tool that will enable you to produce professional featur soundtracks, themes, titles, icons and navigation tracks to your presentation. KEYMACRO also lets you add sound effects, transitions, stansitions, transitions, shapes, charts and graphics to your PowerPoint presentation. K presentations from any template you choose, including the latest PowerPoint templates \* Easily create and save presentations using templates stored on your computer \* Create presentation slide designs using any of the Powe shadows, sparkles and texture effects to your slides \* Edit the size, position and colour of your slide borders and text \* Draw your own custom shapes \* Enhance the look of your PowerPoint presentation with new slide theme Internet \* Add text, images, graphics and sounds to your presentation slides \* Insert music from any file on your computer or from the built-in music library \* Insert music from any file on your computer or from the builtbutton \* Easy transition effects \* Transition effects can be applied to many objects such as pictures, charts, graphs, shapes and text \* With easy-to-use controls, you can animate objects in your presentation \* Add animati

## **ConceptTutor Plus Crack With Registration Code**

\* ConceptTutor Plus is a feature-rich utility designed to empower users to develop, maintain and present their knowledge in a visual, non-linear, navigational structure. \* ConceptTutor Plus is fully equipped with the follo CourseTutor . Can be used to build eLearning courses and assignments. Can be used to build subject-based sites for lectures, seminars, etc.. Can be used to develop Business applications. etc.). Can be used to create FlowCa Download Accelerator Plus, the award-winning download manager, is back. It's better, faster, and more stable than ever before! Not only does it accelerate downloads and resume interrupted downloads, but it also integrates interrupted downloads. - Pass through firewall and proxies with ease. - Split large files into small parts and resume interrupted downloads. - Share and re-download torrents with multiple computers. - Let your torrent clie simple and intuitive interface. - Quickly see your download's status and where you are in the download. - Just add downloads, you don't have to worry about security, privacy, or anything else! Freelance Whales for Android

#### **What's New in the?**

ConceptTutor Plus is built as an easy-to-use and handy instrument that you can use to create learning objects and provide learners an easy access to information. ConceptTutor Plus can be used to incorporate various media t types, including images, audio and flash video, into a cohesive learning object. Now, you can create accessible learning materials that everybody can use and enjoy. How to use: 1. Install ConceptTutor Plus: Run the Concept create a user. 3. Create a ConceptTutor Plus Account: Choose the option "Create a ConceptTutor Plus Account". Enter your desired account information and click "Next". Fill in the details for your existing account. Tip: You content to a concept for which you have created a pre-requisite, there are two ways to control which concepts can be imported: Option 1: Use the "Import Content from ConceptTutor Plus" tab. Here, you can select which conce "Import Content from ConceptTutor Plus" tab. 5. Import ConceptTutor Plus Settings: Select the pre-requisites you wish to use. The pre-requisite icons that appear on the left side of the screen are used to specify the pre-r "Delete" to delete a pre-requisite. 6. Upload

# **System Requirements For ConceptTutor Plus:**

Minimum: Windows 7 Intel Pentium Dual Core E3-1200 4 GB RAM 1366x768 Display DirectX 9 Compatible GPU Recommended: Intel Core i3 - 2.4Ghz DirectX 10 Compatible GPU Why? This is an interesting game, it's a serious FPS shoot

<https://michele-damico.com/?p=22691> [https://technospace.co.in/upload/files/2022/06/VRYSrMrPvYJWWj87TcyS\\_07\\_c02cea8299da087c36f1c1a4360bf7a5\\_file.pdf](https://technospace.co.in/upload/files/2022/06/VRYSrMrPvYJWWj87TcyS_07_c02cea8299da087c36f1c1a4360bf7a5_file.pdf) <https://ayusya.in/jmp3renamer-crack-free-pc-windows-latest-2022/> <https://rerootyourlife.com/wp-content/uploads/2022/06/haneamm.pdf> <https://tuencanto.com/mixprops-crack-with-keygen-download-for-pc/> <https://mangalamdesigner.com/vulcan-pdf-merge-crack-keygen-3264bit/> <https://www.mycatchyphrases.com/deadline-manager-crack-patch-with-serial-key-free-download-april-2022/> <https://www.mycatchyphrases.com/zzbubbleplasma-license-key/> [http://humlog.social/upload/files/2022/06/JNJTmD9R33PV2caVjYBZ\\_07\\_a90076e13773ae658ea75ee2d0e0bd36\\_file.pdf](http://humlog.social/upload/files/2022/06/JNJTmD9R33PV2caVjYBZ_07_a90076e13773ae658ea75ee2d0e0bd36_file.pdf) <http://buymecoffee.co/?p=3505> <http://www.sogoodliving.com/wp-content/uploads/2022/06/twitter2excel.pdf> [https://ontimewld.com/upload/files/2022/06/gX7QC2vLPaA9jeifCEe4\\_07\\_a90076e13773ae658ea75ee2d0e0bd36\\_file.pdf](https://ontimewld.com/upload/files/2022/06/gX7QC2vLPaA9jeifCEe4_07_a90076e13773ae658ea75ee2d0e0bd36_file.pdf) [http://storytellerspotlight.com/upload/files/2022/06/qXaw6OsKyQuSc99Zt3kJ\\_07\\_a90076e13773ae658ea75ee2d0e0bd36\\_file.pdf](http://storytellerspotlight.com/upload/files/2022/06/qXaw6OsKyQuSc99Zt3kJ_07_a90076e13773ae658ea75ee2d0e0bd36_file.pdf) [https://aajkaviral.com/wp-content/uploads/2022/06/ZXT2007\\_Video\\_Converter.pdf](https://aajkaviral.com/wp-content/uploads/2022/06/ZXT2007_Video_Converter.pdf) <https://tutorizone.com/my-mouse-meter-crack-free-updated-2022/> <https://esport-ready.com/wp-content/uploads/2022/06/RHFoldback.pdf> <https://blackbeargoaly.com/?p=6181> <https://2figureout.com/wp-content/uploads/2022/06/diffwatc.pdf> <https://unsk186.ru/startup-helper-free-download-latest/> <https://discoverlosgatos.com/nodezilla-0-5-10-download-3264bit/>